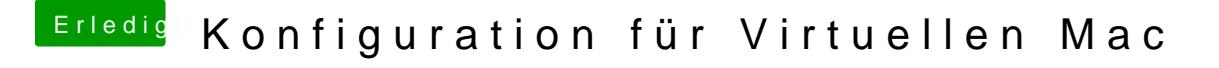

Beitrag von magic86 vom 10. Januar 2019, 13:36

Cool, danke!

Dann bestell ich direkt mal die DVD. (Bzw lasse bestellen ^^)